## Package 'image.dlib'

July 27, 2020

Type Package

Title Image Processing Functionality using the 'dlib' Package

Version 0.1.0

Maintainer Jan Wijffels <jwijffels@bnosac.be>

Description Facility wrappers around the image processing functionality of 'dlib'. 'Dlib' <http://dlib.net> is a 'C++' toolkit containing machine learning algorithms and computer vision tools. Currently the package allows to find feature descriptors of digital images, in particular 'SURF' and 'HOG' descriptors.

License BSL-1.0

URL <https://github.com/bnosac/image>

**Imports** Rcpp  $(>= 0.12.9)$ 

LinkingTo Rcpp

Suggests magick, FNN

SystemRequirements C++11

RoxygenNote 7.1.0

NeedsCompilation yes

Author Jan Wijffels [aut, cre, cph] (R wrapper), BNOSAC [cph] (R wrapper), Davis E. King [ctb, cph] (Main contributor of dlib - files in inst/dlib), dlib authors [ctb, cph] (see file AUTHORS)

Repository CRAN

Date/Publication 2020-07-27 12:40:03 UTC

### R topics documented:

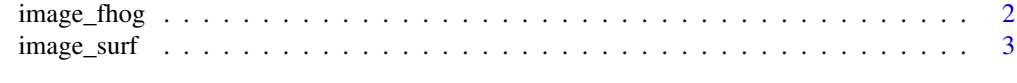

**Index** [6](#page-5-0) **6** 

#### Description

Gets the histogram of oriented gradients (HOG) feature descriptor [https://en.wikipedia.org/](https://en.wikipedia.org/wiki/Histogram_of_oriented_gradients) [wiki/Histogram\\_of\\_oriented\\_gradients](https://en.wikipedia.org/wiki/Histogram_of_oriented_gradients) of an image. More information on the calculation, see the reference paper or the dlib reference [http://dlib.net/dlib/image\\_transforms/fhog\\_](http://dlib.net/dlib/image_transforms/fhog_abstract.h.html) [abstract.h.html](http://dlib.net/dlib/image_transforms/fhog_abstract.h.html)

#### Usage

```
image_fhog(
  x,
 cell_size = 8L,
  filter_rows_padding = 1L,
  filter_cols_padding = 1L
)
```
#### Arguments

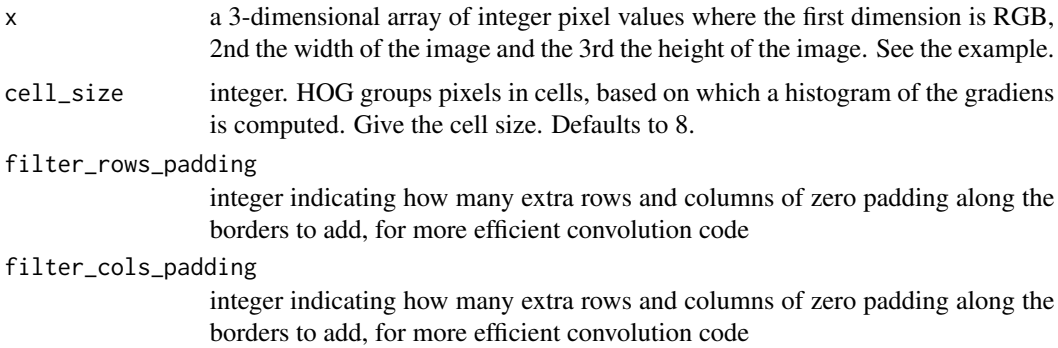

#### Value

a list with HOG features of the pixels mapped into HOG space. It contains:

- hog\_height: The size of the height of the image in HOG space
- hog\_width: The size of the width of the image in HOG space
- hog\_feature: The 31 dimensional FHOG vector, one for each pixel in HOG space. This is an array of dimension hog\_height x hog\_width x 31. The 31-dimensional vector describes the gradient structure within the cell.
- hog\_cell\_size: The HOG cell\_size
- filter\_rows\_padding: The value of filter\_rows\_padding
- filter\_cols\_padding: The value of filter\_cols\_padding

#### <span id="page-2-0"></span>image\_surf 3

#### References

Object Detection with Discriminatively Trained Part Based Models by P. Felzenszwalb, R. Girshick, D. McAllester, D. Ramanan IEEE Transactions on Pattern Analysis and Machine Intelligence, Vol. 32, No. 9, Sep. 2010

#### Examples

```
library(magick)
f <- system.file("extdata", "cruise_boat.png", package = "image.dlib")
x \leftarrow \text{image\_read}(f)x
feats \leq image_data(x, channels = "rgb")
feats <- as.integer(feats, transpose = FALSE)
feats <- image_fhog(feats, cell_size = 8)
str(feats)
## FHOG feature vector of pixel at HOG space position 1, 1
feats$fhog[1, 1, ]
## FHOG feature vector of pixel at HOG space position 4 (height), 7 (width)
feats$fhog[4, 7, ]
```
#### image\_surf *Find SURF points in an image*

#### Description

SURF (speeded up robust features) points are blobs in a digital image [https://en.wikipedia.](https://en.wikipedia.org/wiki/Speeded_up_robust_features) [org/wiki/Speeded\\_up\\_robust\\_features](https://en.wikipedia.org/wiki/Speeded_up_robust_features). The function identifies these points in the image and also provides a numeric descriptor of each point.

This SURF descriptor is used on computer vision applications like object matching (by comparing the SURF descriptor of several images using e.g. kNN - from the rflann package) or object recognition. The SURF feature descriptor is based on the sum of the Haar wavelet response around the point of interest. More information on the calculation, see the reference paper.

#### Usage

```
image_surf(x, max_points = 1000, detection_threshold = 30)
```
#### Arguments

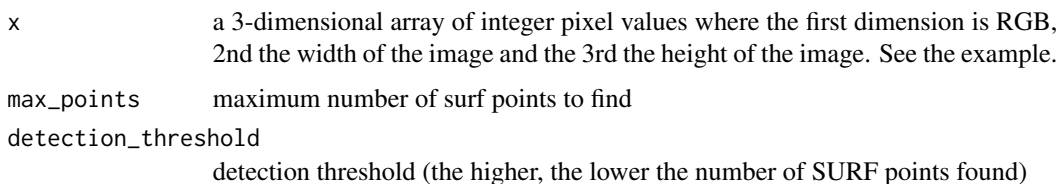

#### Value

a list with SURF points found and the SURF descriptor. It contains:

- points: The number of SURF points
- x: The x location of each SURF point
- y: The y location of each SURF point
- angle: The angle of each SURF point
- pyramid\_scale: The pyramid scale of each SURF point
- score: The score of each SURF point
- laplacian: The laplacian at each SURF point
- surf: The SURF descriptor which is a matrix with 64 columns describing the point

#### References

SURF: Speeded Up Robust Features By Herbert Bay, Tinne Tuytelaars, and Luc Van Gool

#### Examples

```
library(magick)
f <- system.file("extdata", "cruise_boat.png", package = "image.dlib")
x \leftarrow \text{image\_read}(f)x
surf_blobs \leq image_data(x, channels = "rgb")
surf_blobs <- as.integer(surf_blobs, transpose = FALSE)
surf_blobs <- image_surf(surf_blobs, max_points = 10000, detection_threshold = 50)
str(surf_blobs)
library(magick)
plt \leftarrow image_{draw(x)}points(surf_blobs$x, surf_blobs$y, col = "red", pch = 20)
dev.off()
plt
## Not run:
## Plot the points
"as.cimg.magick-image" <- function(x){
 out <- lapply(x, FUN=function(frame){
    frame \leq as.integer(frame[[1]])[, , 1:3] # dropping the alpha channel
    dim(frame) <- append(dim(frame), 1, after = 2)
    frame
  })
  out$along <- 3
  out <- do.call(abind::abind, out)
  out <- imager::as.cimg(out)
  out <- imager::permute_axes(out, "yxzc")
  out
}
library(imager)
library(magick)
library(abind)
```
#### image\_surf 5

```
img \leftarrow image\_read(path = f)plot(as.cimg(img), main = "SURF points")
points(surf_blobs$x, surf_blobs$y, col = "red", pch = 20)
## End(Not run)
library(magick)
img1 <- image_scale(logo, "x300")
img2 <- image_flip(img1)
height <- image_info(img1)$height
sp1 <- image_surf(image_data(img1, channels = "rgb"), max_points = 50)
sp2 <- image_surf(image_data(img2, channels = "rgb"), max_points = 50)
## Match surf points and plot matches
library(FNN)
k <- get.knnx(sp1$surf, sp2$surf, k = 1)
combined <- image_append(c(img1, img2), stack = TRUE)
plt <- image_draw(combined)
points(sp1$x, sp1$y, col = "red")
points(sp2$x, sp2$y + height, col = "blue")
for(i_from in head(order(k$nn.dist), 50)){
 i_to <- k$nn.index[i_from]
 lines(x = c(sp1$x[i_to], sp2$x[i_from]), y = c(sp1$y[i_to], sp2$y[i_from] + height), col = "red")
}
dev.off()
plt
```
# <span id="page-5-0"></span>Index

image\_fhog, [2](#page-1-0) image\_surf, [3](#page-2-0)